## Bag designed with Cricut

## **Instructions No. 2780**

Difficulty: Advanced

Working time: 1 hour 30 Minutes

Become a **textile designer** and create your own stylish bag for the summer. With the Cricut products and our **free image template**, this is very easy to do. The **Cricut Maker** cuts out the motifs precisely and the self-adhesive foil makes it easy to design the bag. Your unique piece will attract attention!

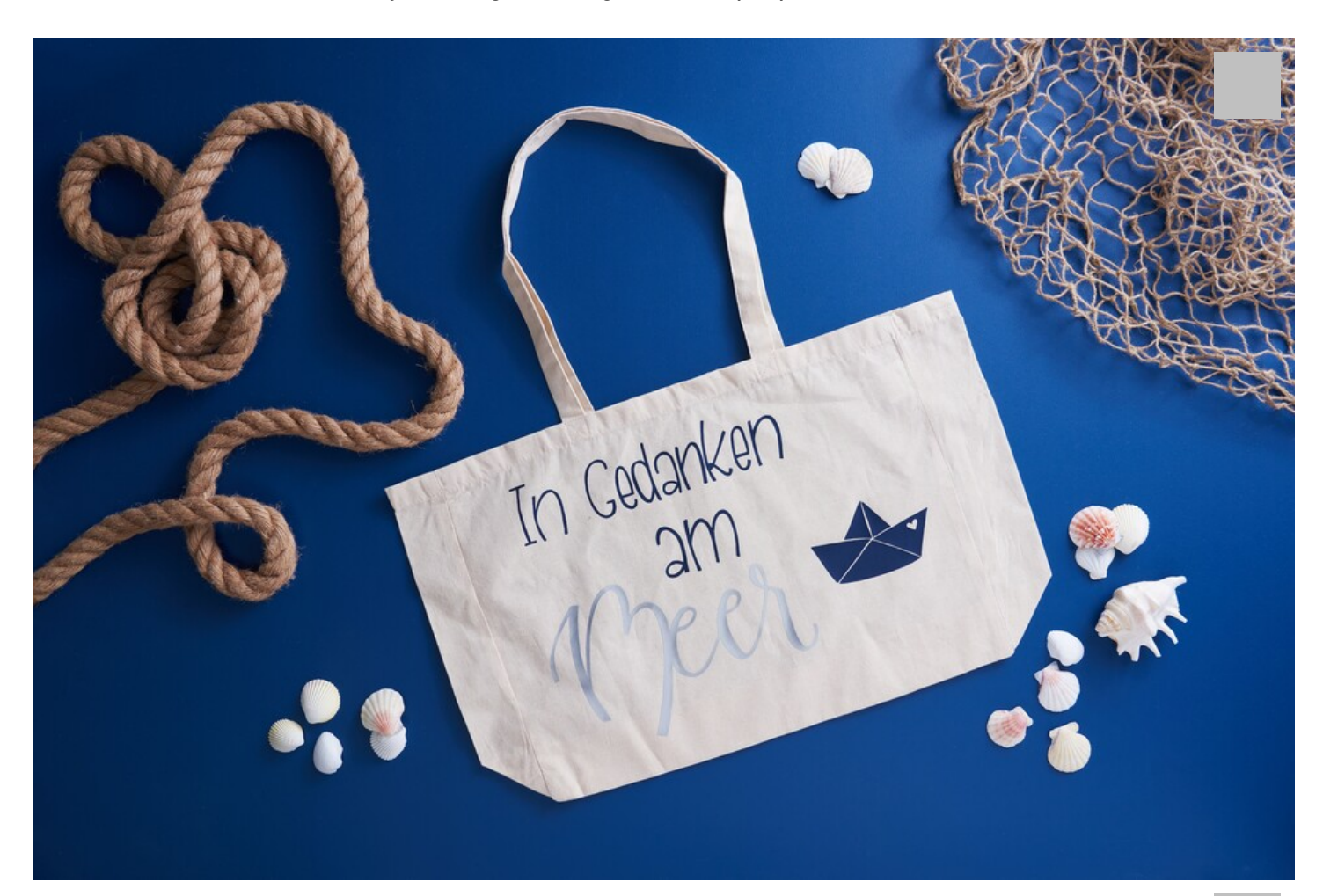

The following instructions refer to the application of a PC with Windows operating system. On  $\mathbb{R}^n$ 

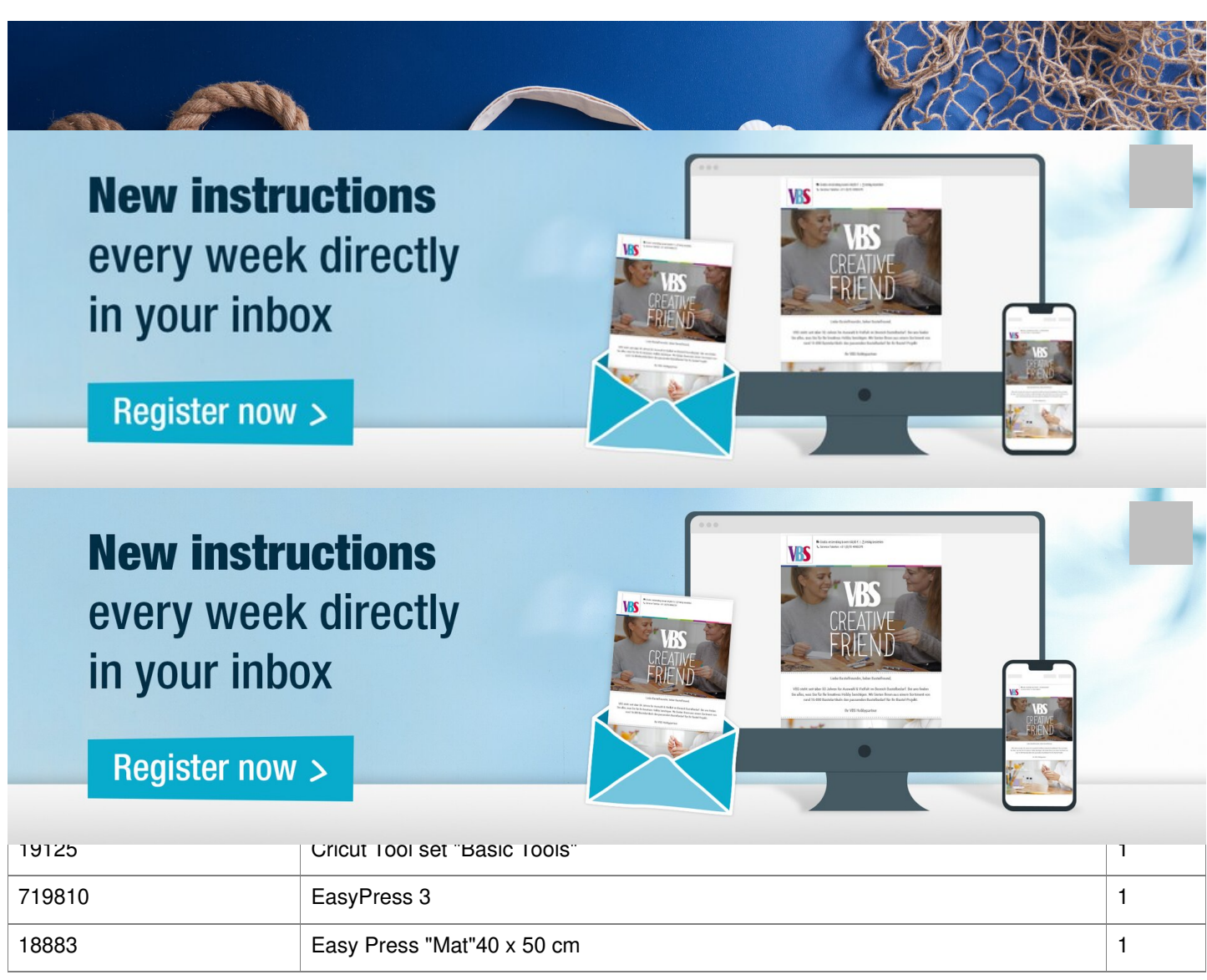